### **Arrays**

#### Topics

- Definition of a Data Structure
- Definition of an Array
- Array Declaration, Initialization, and Access
- Program Example Using Arrays

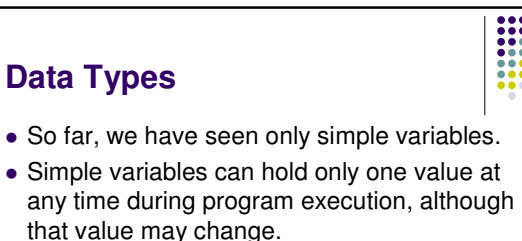

2

- A **data structure** is a data type that can hold multiple values at the same time.
- The **array** is one kind of data structure.

**Data Types**

#### **Arrays**

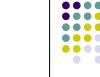

- An array is a group of related data items that all have the same name.
- Arrays can be of any data type we choose.
- Each of the data items is known as an **element** of the array. Each element can be accessed individually.

# **Array Declaration**  var numbers = new  $Array(5)$ ; The name of this array is "numbers". • It does not initialize the array to 0 or any other value. They contain garbage.

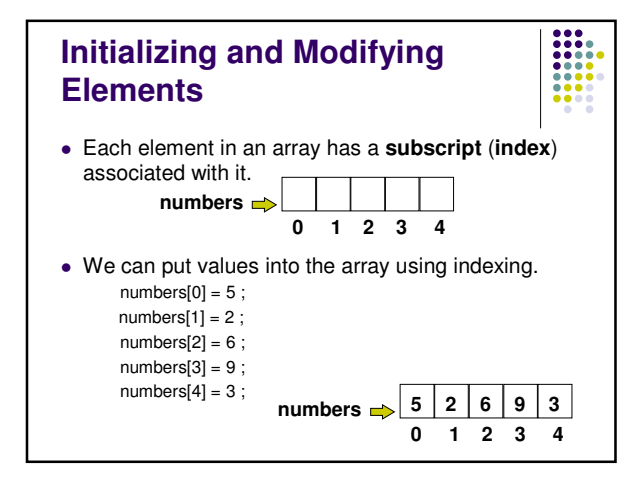

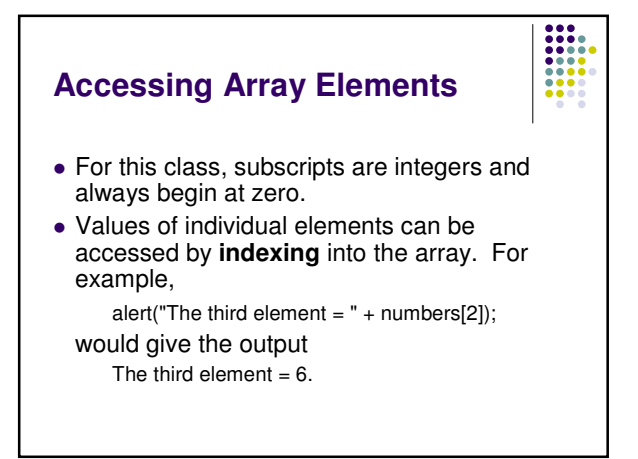

# **Accessing Array Elements**

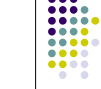

 A subscript can also be an expression that evaluates to an integer.

numbers $[(a + b) * 2]$ ;

 Caution! It is a logical error when a subscript evaluates to a value that is out of range for the particular array. Some language will handle an **outof-range error** gracefully and some will not.

# **Filling Large Arrays**

- Since many arrays are quite large, initializing each element individually can be impractical.
- Large arrays are often filled using a for loop.

for ( i = 0; i < 100; i++ ) { values [ i ] = 0; }

would set every element of the 100 element array "values" to 0.

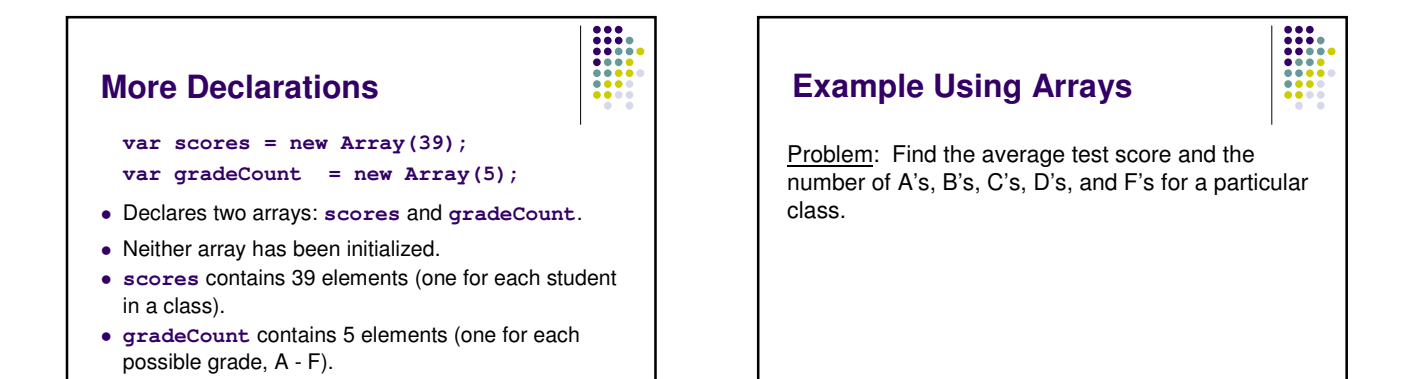

## **Example Using Arrays . . . <body> <script type="text/javascript"> <!- var i; var scoreTotal = 0; var scores = new Array(39); var gradeCount = new Array(5); var averageScore; PrintInstructions();**

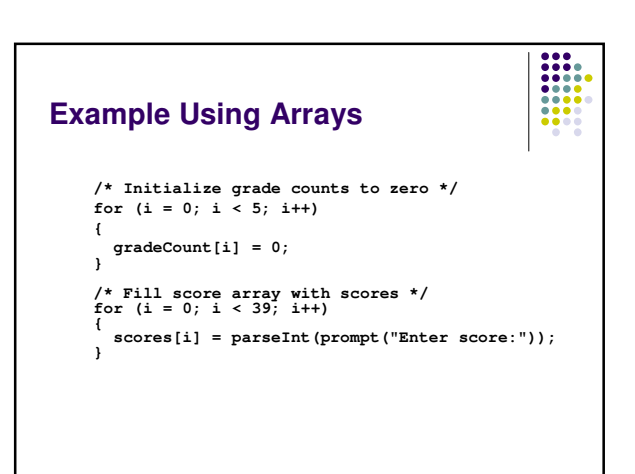

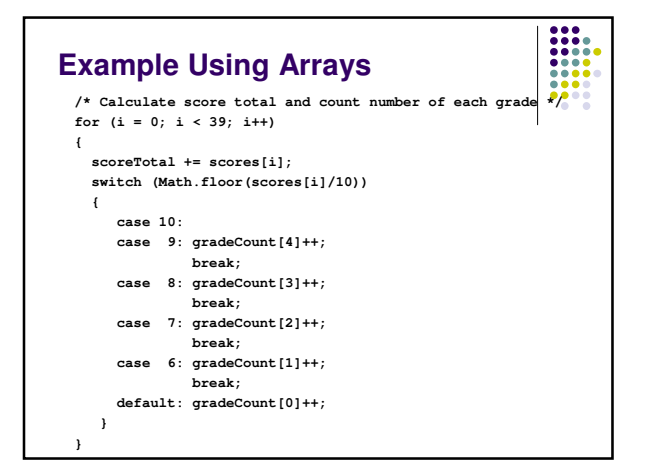

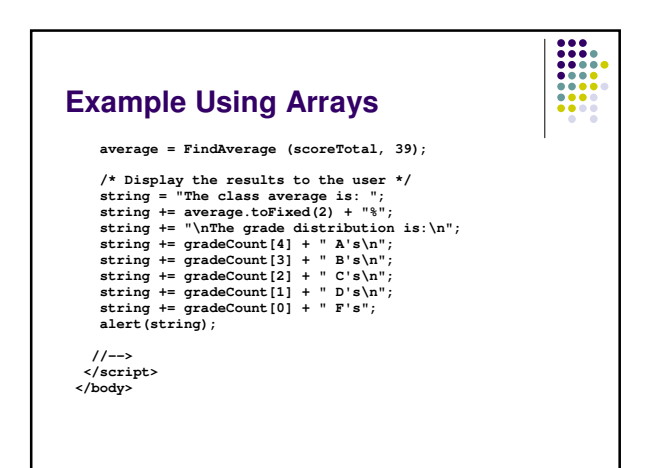

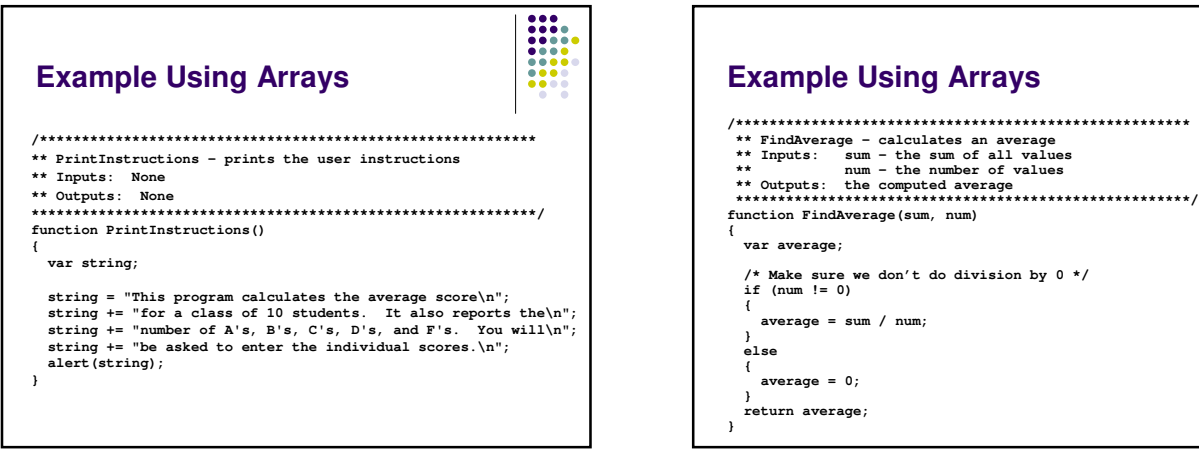

 $\begin{array}{|c|} \hline \textbf{11} & \textbf{12} \\ \hline \textbf{12} & \textbf{13} \\ \textbf{13} & \textbf{14} \\ \textbf{15} & \textbf{13} \\ \textbf{16} & \textbf{17} \\ \textbf{18} & \textbf{19} \\ \textbf{19} & \textbf{19} \\ \textbf{19} & \textbf{19} \\ \hline \end{array}$ 

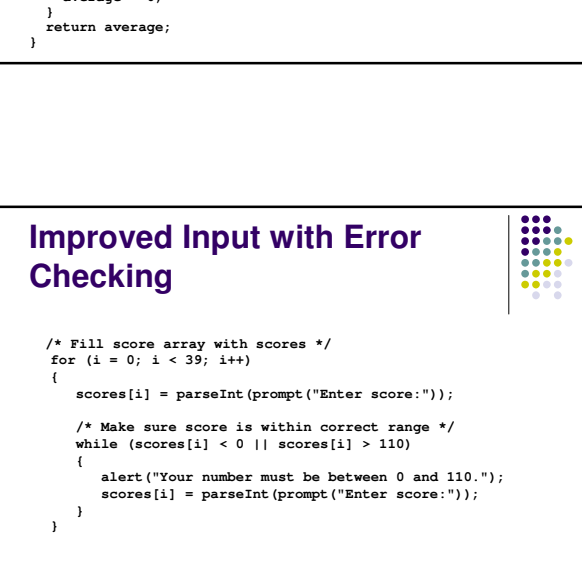

### **Improvements ?**

- We're trusting the user to enter valid grades. Let's add input error checking. For this program, the highest possible score is 110.
- If we aren't handling our array correctly, it's possible that we may be evaluating garbage rather than valid scores. We'll handle this by adding all the cases for F's (0 - 59) to our switch structure and using the default case for reporting errors.

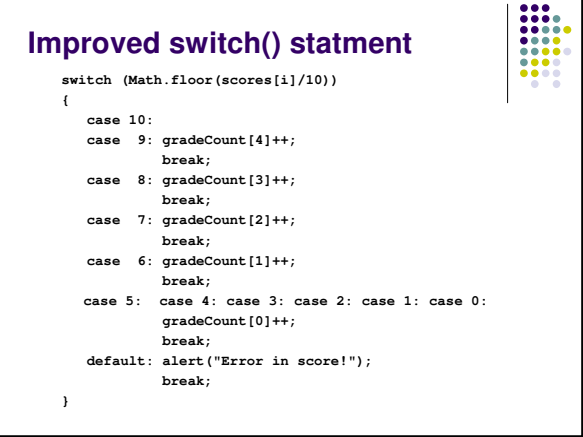

# **Working Version of Grades Program**

 A working version of the improved program can be found at:

 $\begin{array}{|c|c|}\hline \textbf{111} & \textbf{111} \\ \textbf{1111} & \textbf{1111} \\ \textbf{1111} & \textbf{1111} \\ \textbf{1111} & \textbf{1111} \\ \textbf{1111} & \textbf{1111} \\ \hline \end{array}$ 

http://userpages.umbc.edu/~dblock/arrays.html

• Note that it will ask for only 10 scores rather than 39.